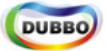

Added by <u>梁 飞,</u> last edited by <u>梁 飞</u> on 十二月 12, 2012

English | 中文

首页 || 下载 || 用户指南 || 开发者指南 || 管理员指南 || 培训文档 || 常见问题解答 || 发布记录 || 发展路线 || 社区

# 管理员指南

- 安装手册
	- 示例提供者安装
	- 示例消费者安装
	- Zookeeper注册中心安装
	- Redis注册中心安装
	- 简易注册中心安装
	- 简易监控中心安装
- 管理控制台安装 运维手册
	- 管理控制台运维

← 推荐使用Zookeeper注册中心

- 你可以只运行Demo Provider和Demo Consumer,它们缺省配置为通过Multicast注册中心广播互相发现,建议在不同机器上运行,如果在同一机器上,需设置unicast=false:即: multicast://224.5.6.7:1234?unicast=false, 否则发给消费者的单播消息可能被提供者抢占, 两个消费者在同一台机器也一样, 只有multicast注册中心有此问题。
- 你也可以运行多个Demo Provider和Demo Consumer,来验证软负载均衡,Demo Consumer可以直接启动多个实例,而多个Demo Provider因有端口冲突,可在不同机器上运行,或者 修改Demo Provider安装目录下conf/dubbo.properties配置中的dubbo.protocol.port的值。
- 你也可以增加运行Simple Monitor监控中心,它缺省配置为通过Multicast注册中心广播发现Provider和Consumer,并展示出它们的依赖关系,以及它们之间调用的次数和时间。
- 你也可以将Multicast注册中心换成Zookeeper注册中心,安装Zookeeper Registry后,修改Demo Proivder,Demo Consumer,Simple Monitor三者安装目录下的conf/dubbo.properties, 将dubbo.registry.address的值改为zookeeper://127.0.0.1:2181,同理,如果换成Redis Registry,值改为redis://127.0.0.1:6379,如果换成Simple Registry,值改为 dubbo://127.0.0.1:9090 注意: multicast地址不能配成127.0.0.1, 也不能配成机器的IP地址, 必须是D段广播地址, 也就是: 224.0.0.0到239.255.255.255之间的任意地址

安装手册

 $(+)$   $(\#)$ 

## 示例提供者安装

 $(+)$   $(# )$ 

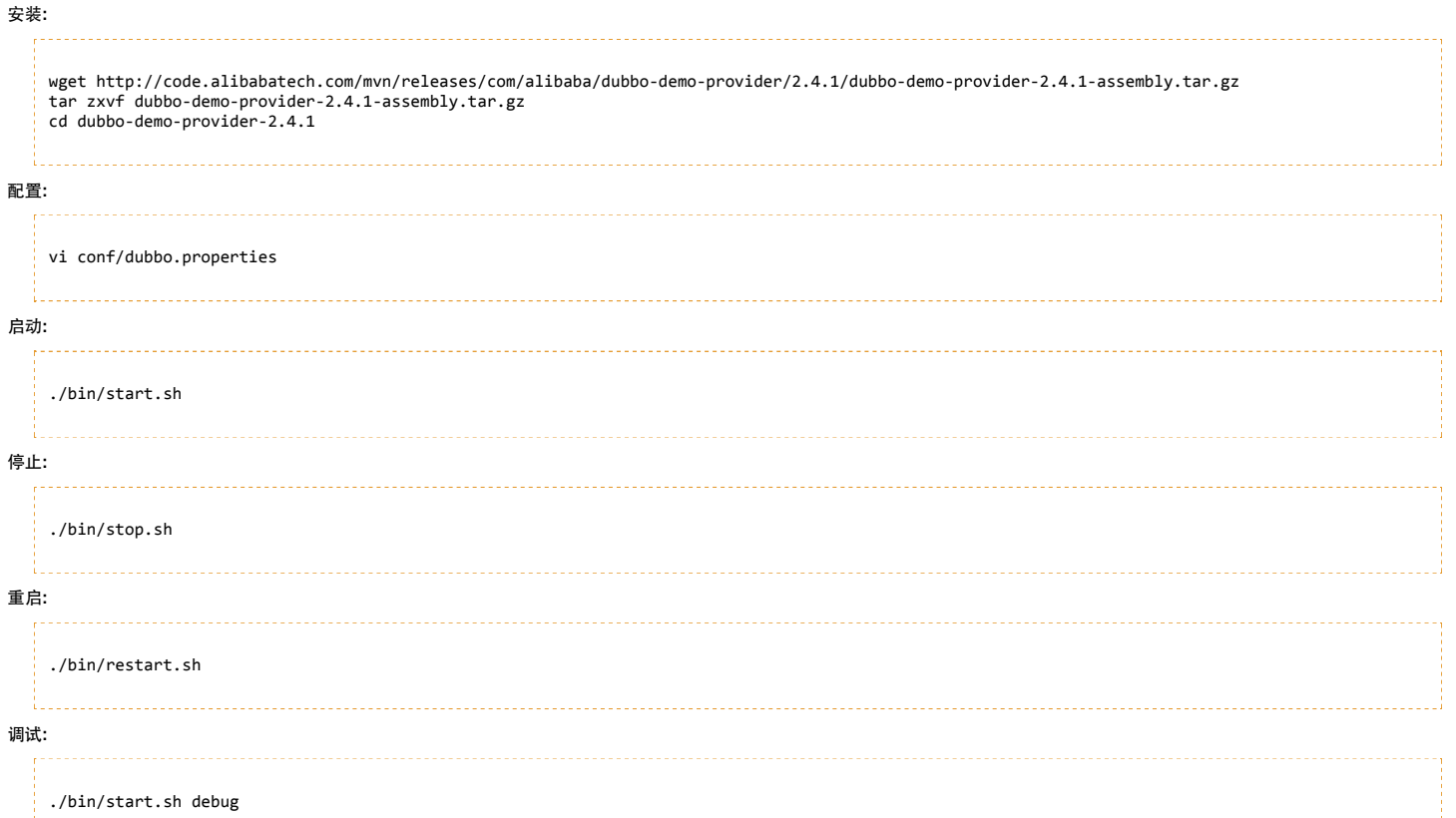

Ĕ.

 $\Box$ 

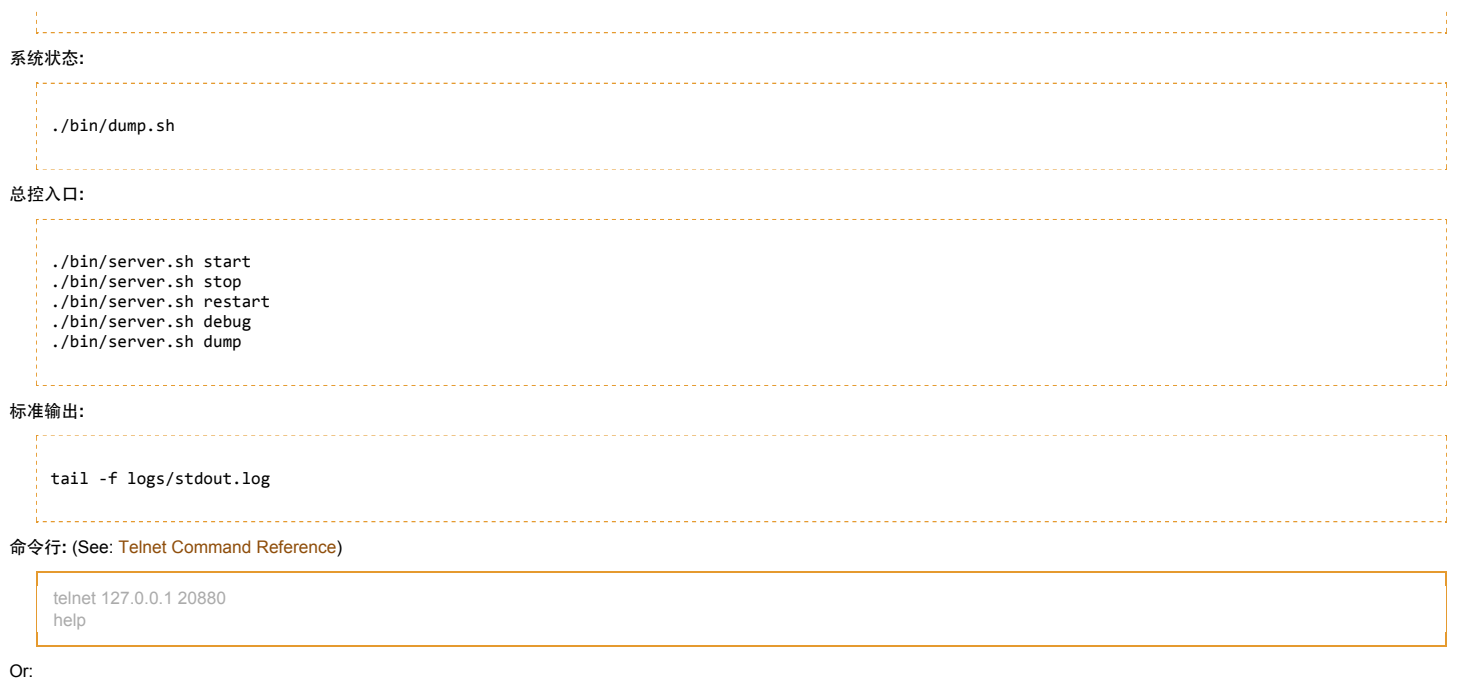

,我们也不能在这里的时候,我们也不能在这里的时候,我们也不能会在这里的时候,我们也不能会在这里的时候,我们也不能会在这里的时候,我们也不能会在这里的时候,我们也

echo status | nc -i 1 127.0.0.1 20880

# 示例消费者安装

## $(+)$   $(\#)$

## 安装:

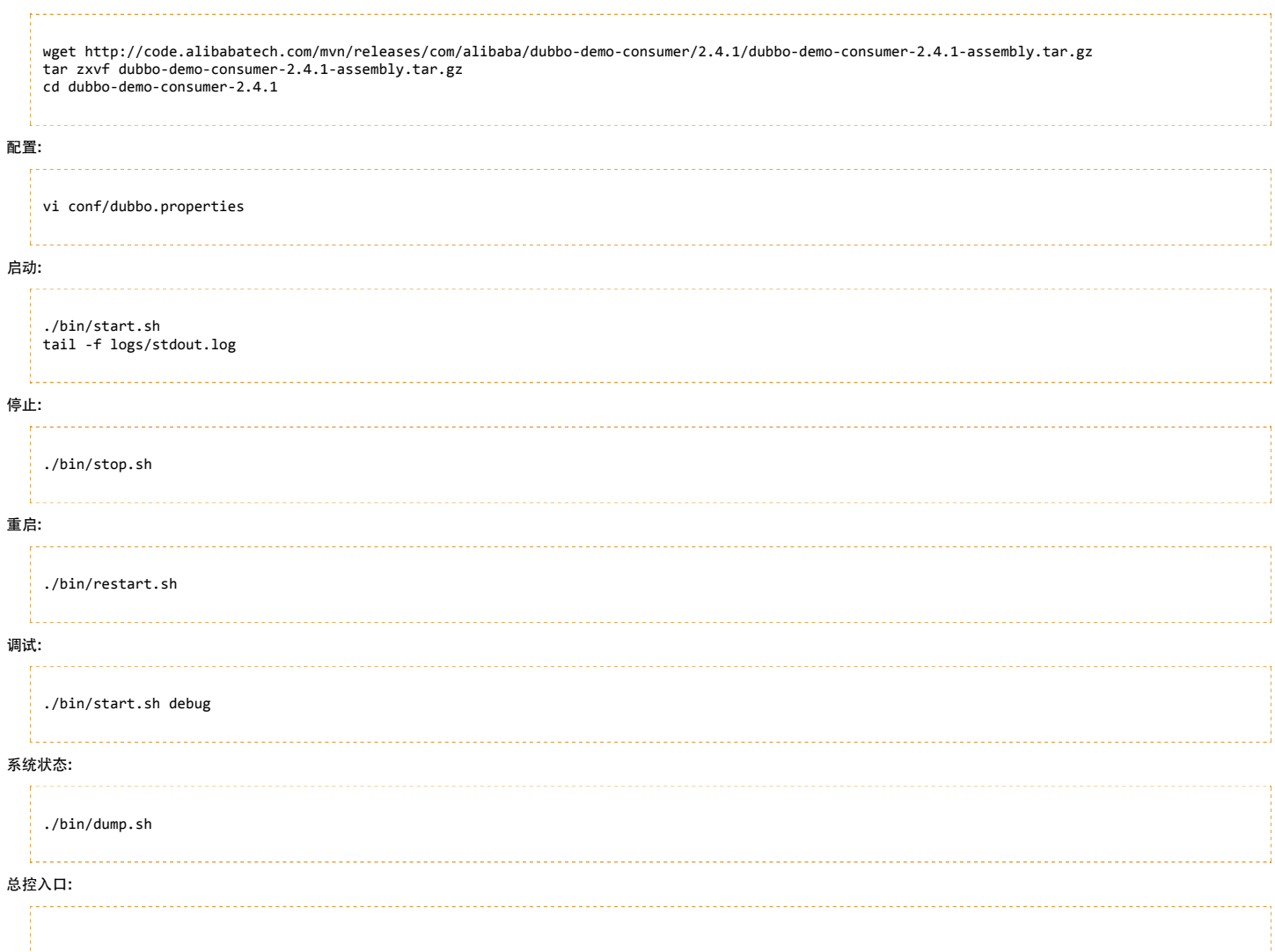

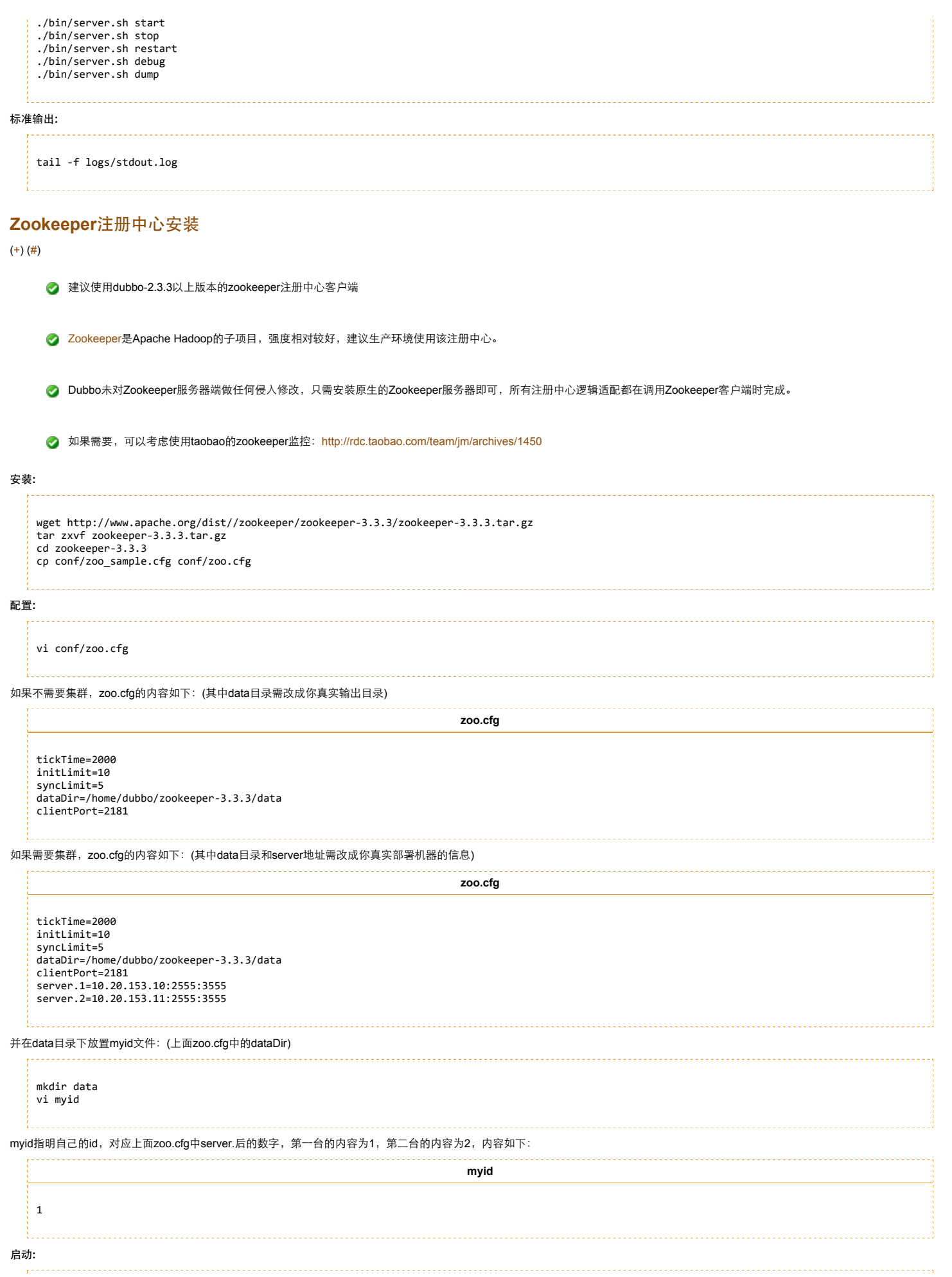

http://code.alibabatech.com/wiki/display/dubbo/Administrator+Guide-zh#AdministratorGuide-zh-Zookeeper注册中心安装

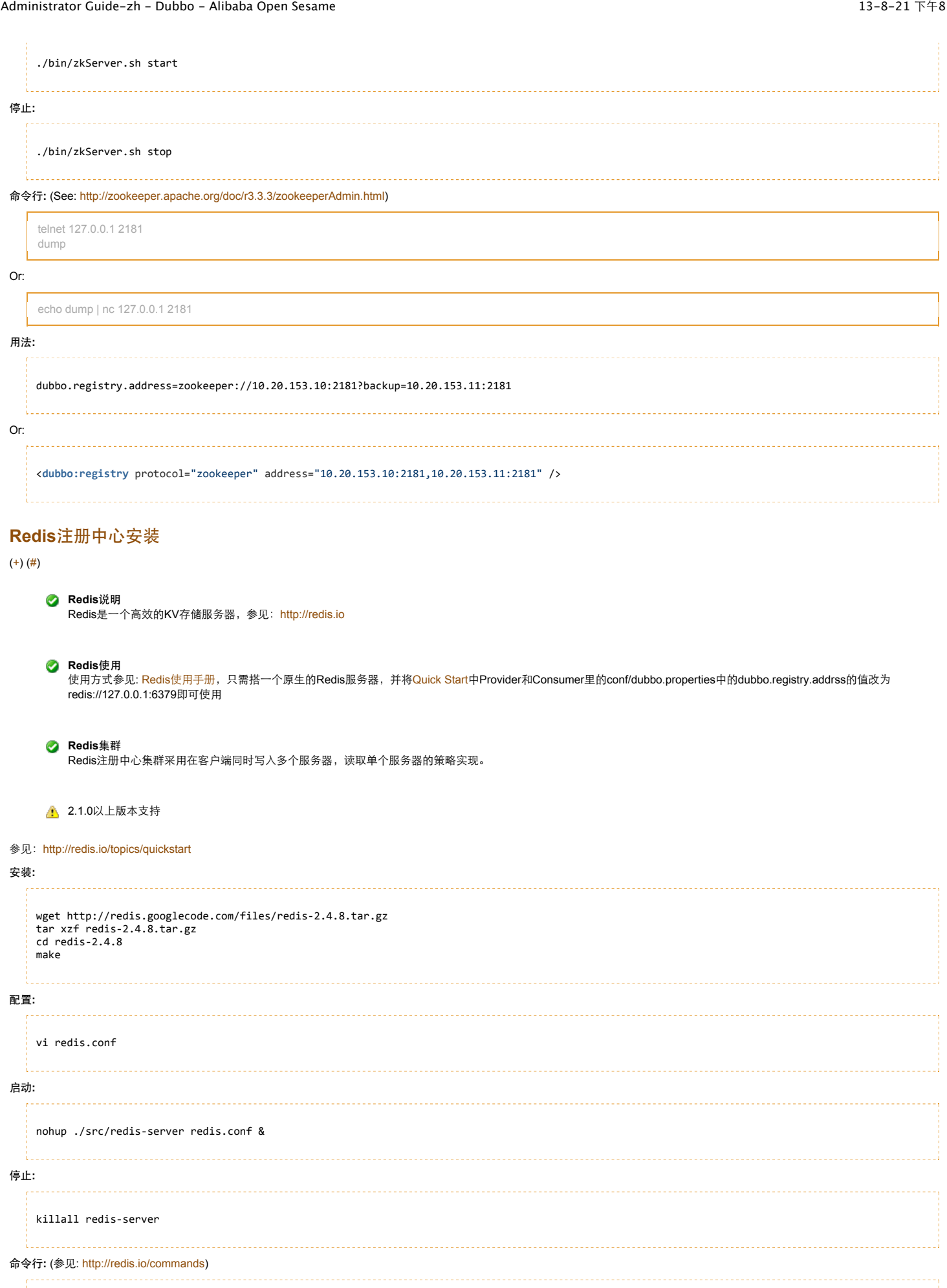

Í

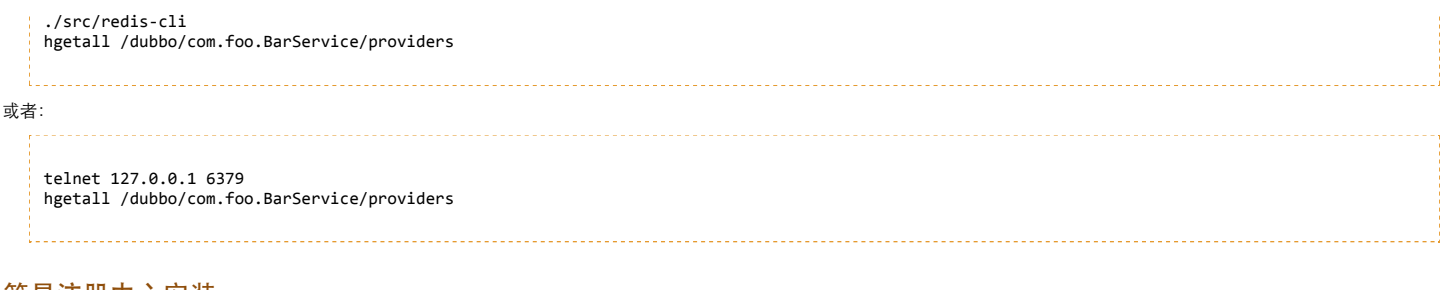

# 简易注册中心安装

 $(+)$   $(\#)$ 

A Simple Registry没有经过严格测试,可能不健状,并且不支持集群,不建议用于生产环境。

#### 安装: **r**

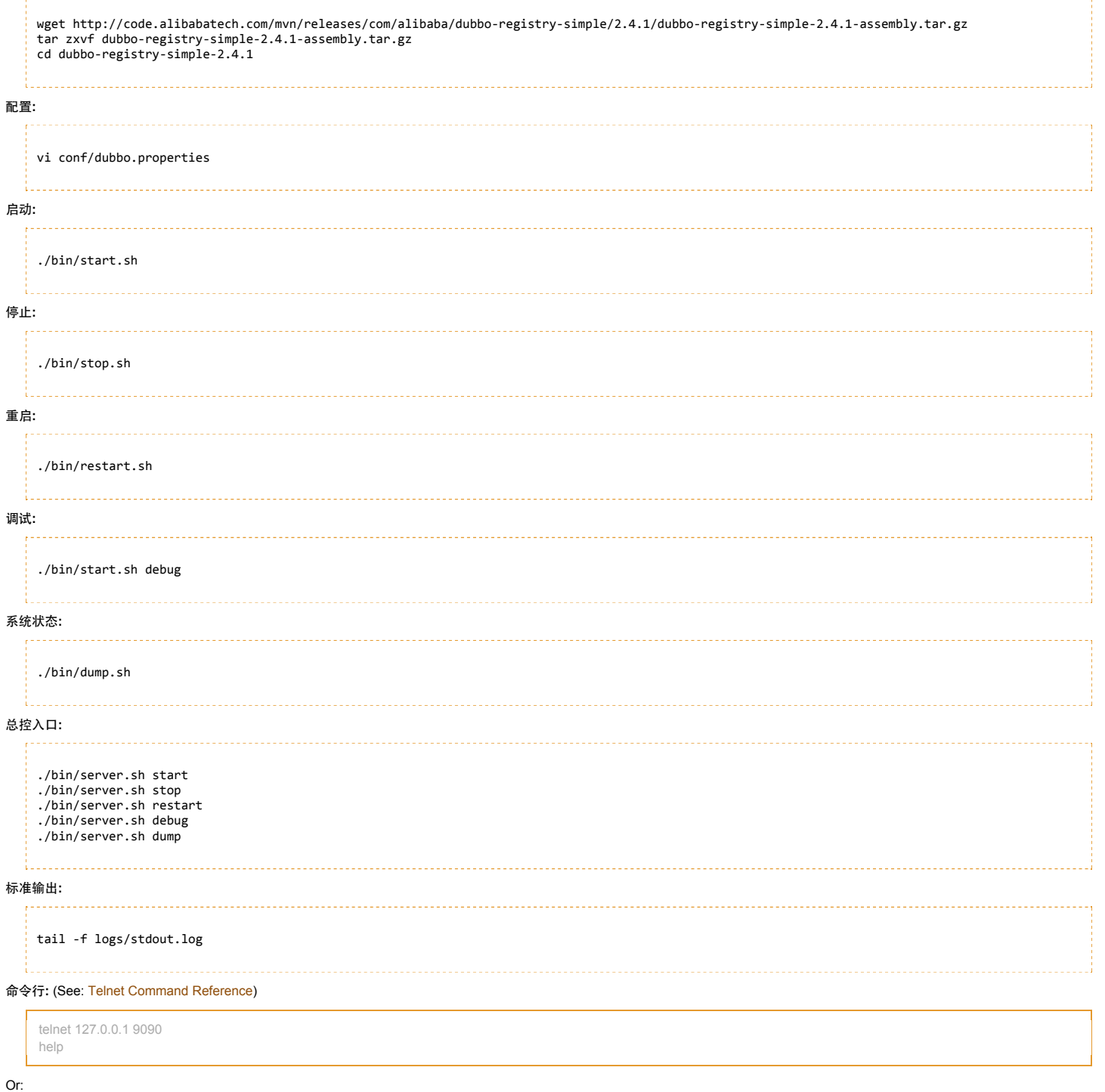

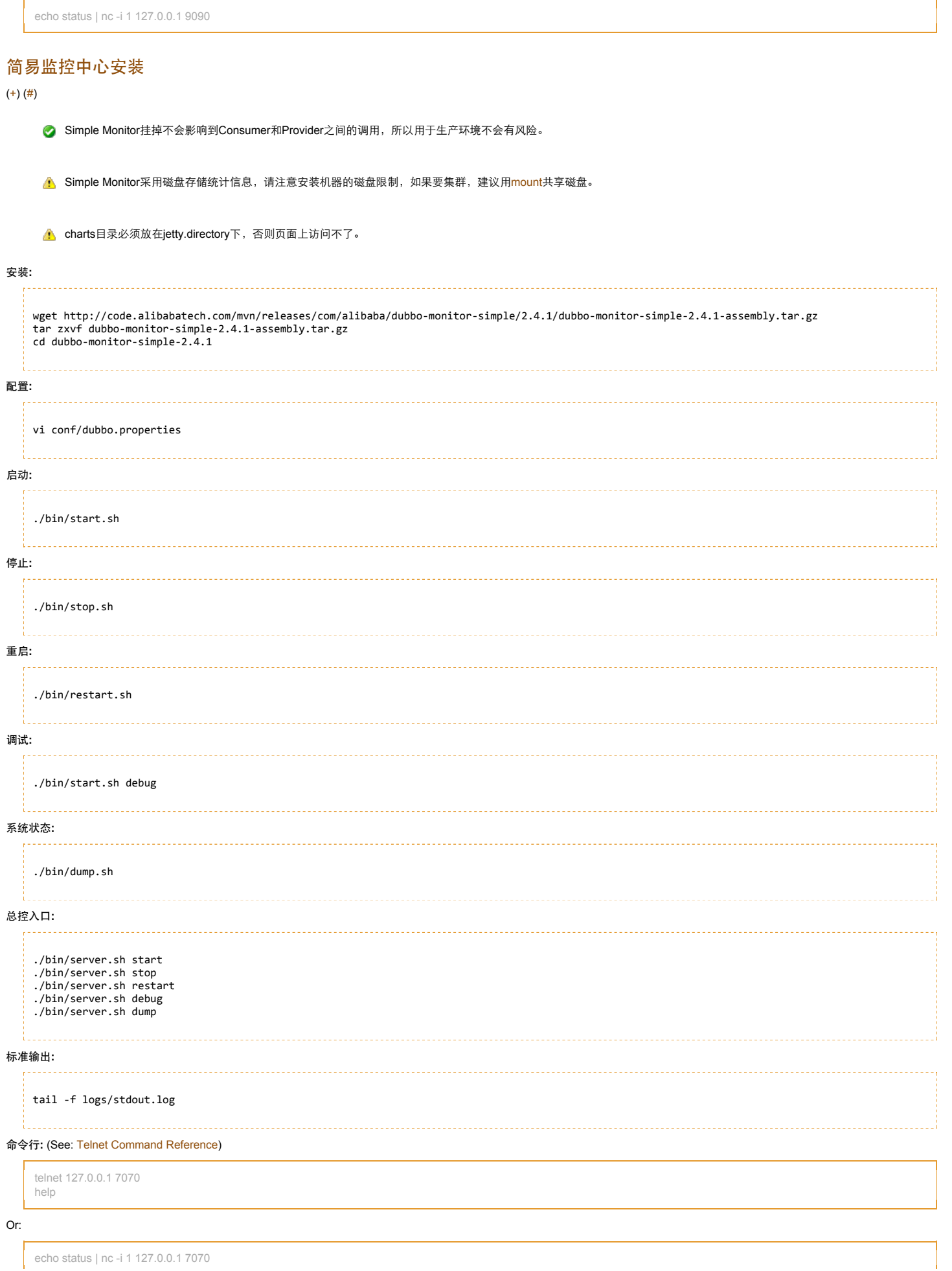

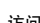

访问:

http://127.0.0.1:8080

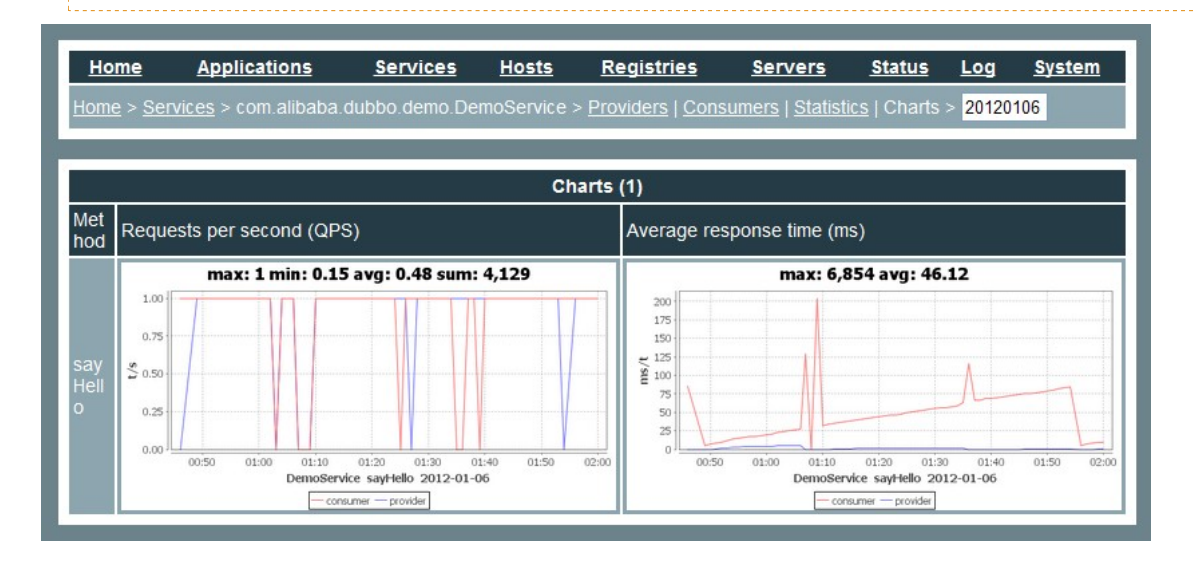

# 管理控制台安装

 $(+)$   $(\#)$ 

◆ 管理控制台为内部裁剪版本,开源部分主要包含: 路由规则,动态配置,服务降级,访问控制,权重调整,负载均衡,等管理功能。

### 安装:

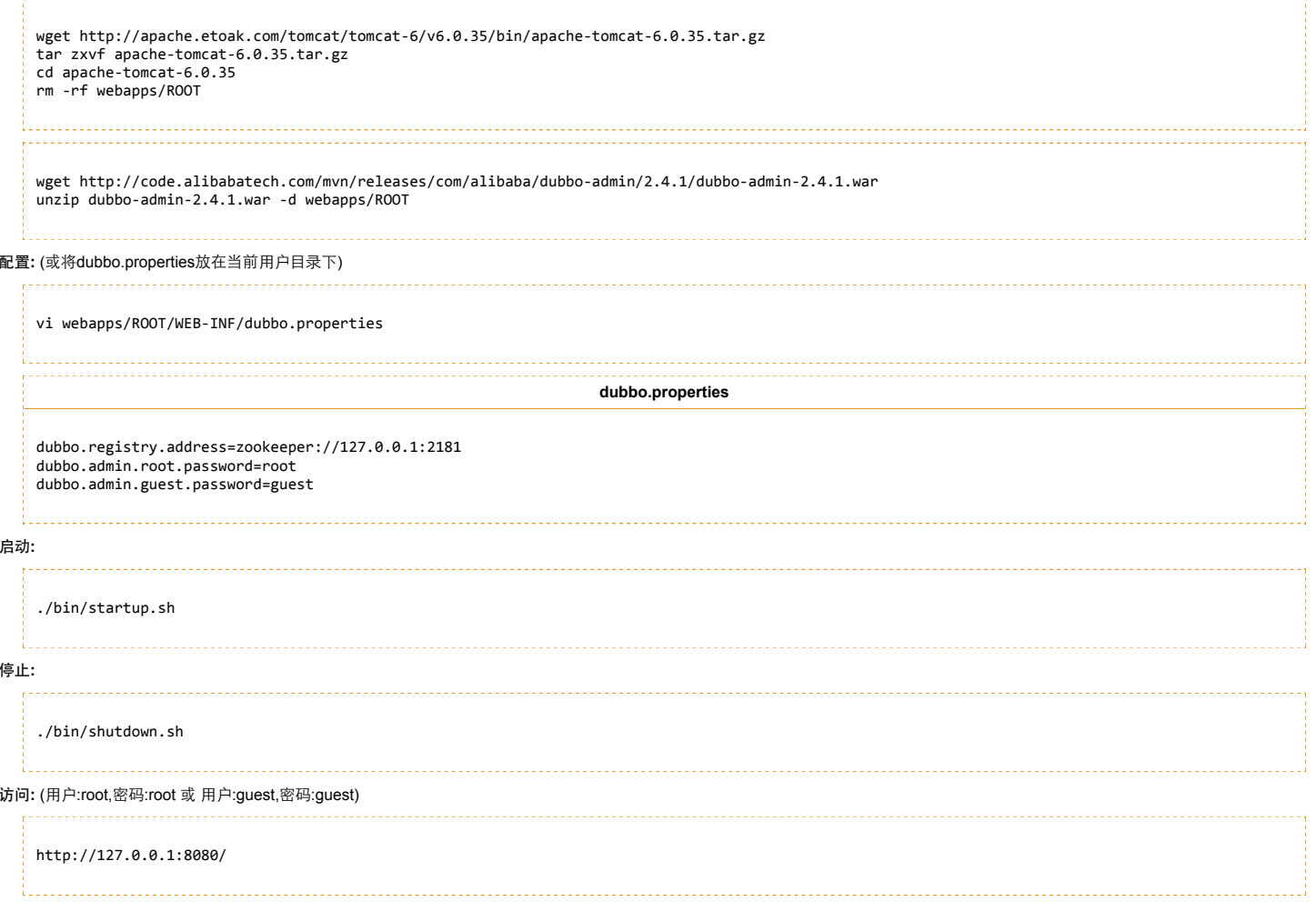

# 运维手册

 $(+)$   $(\#)$ 

# 管理控制台运维

 $(+)$   $(\#)$ 

# 搜索页面

当你需要管理Dubbo的服务时, 首先要搜索到这个服务, 然后打开它的管理页面:

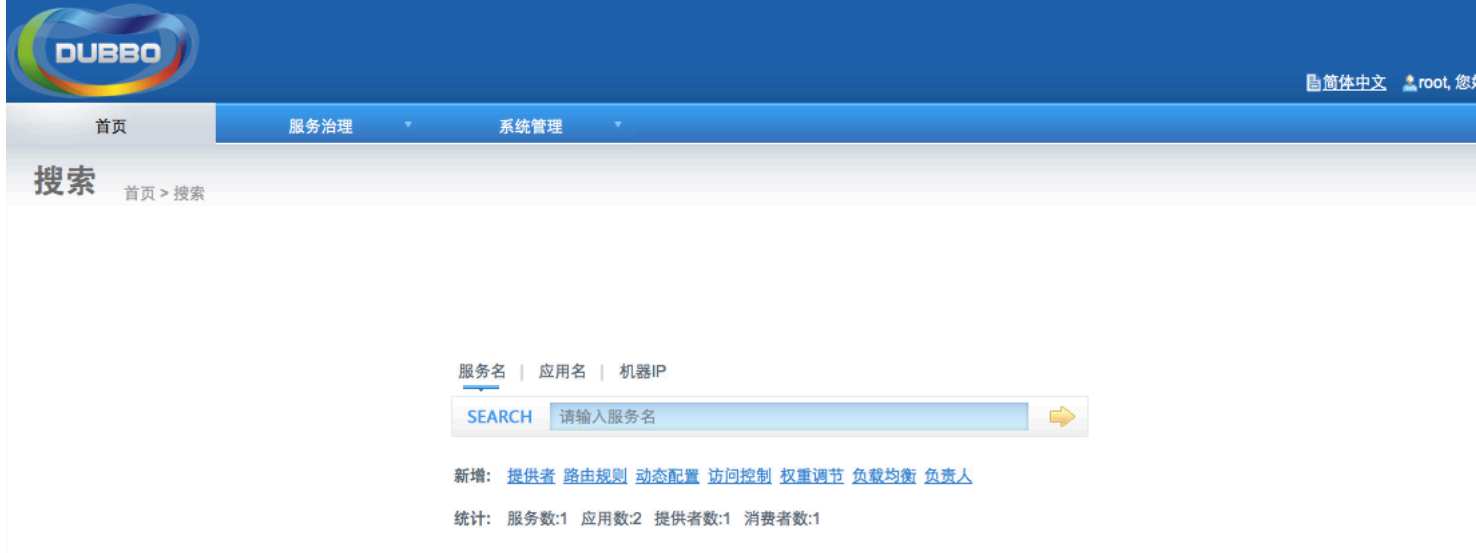

# 服务提供者页面

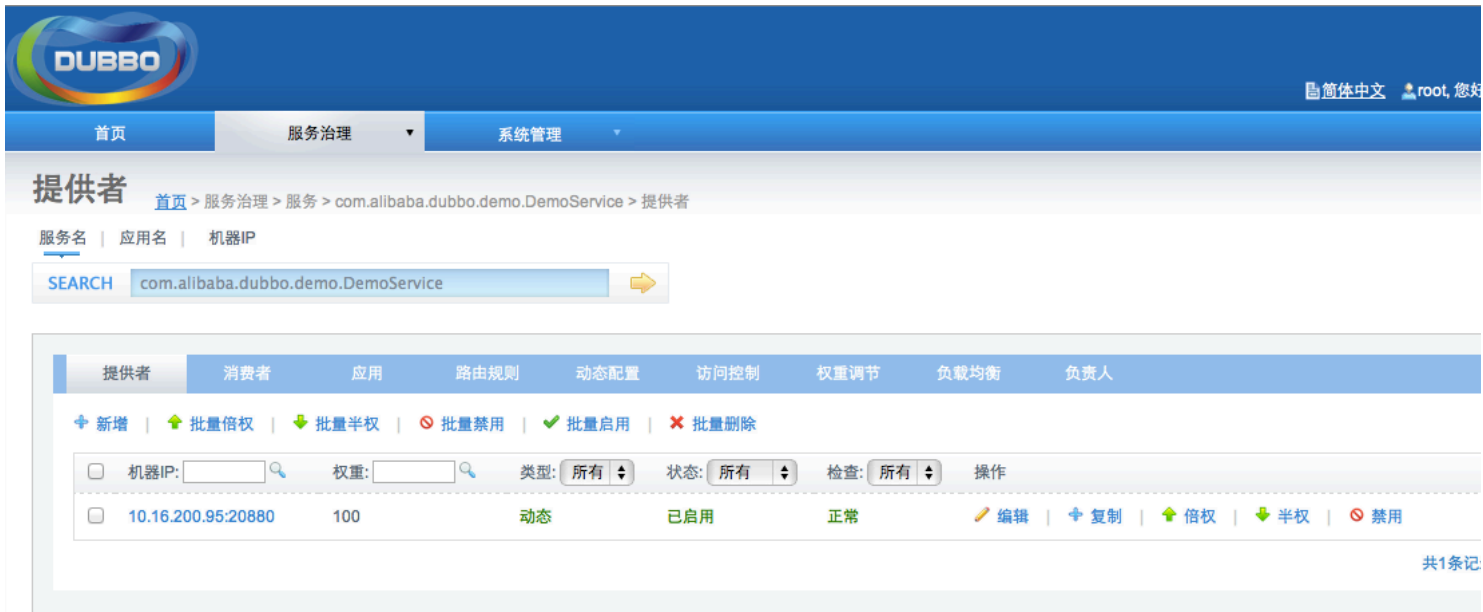

服务消费者页面

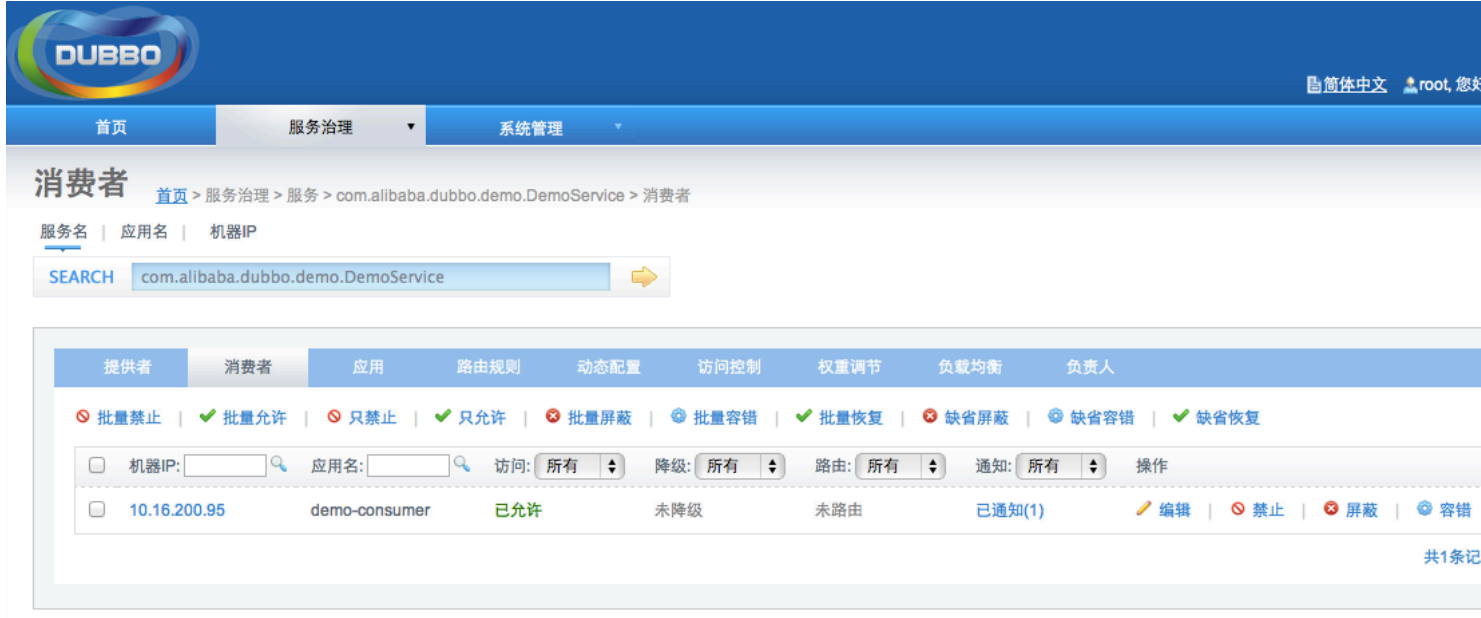

## 服务应用页面

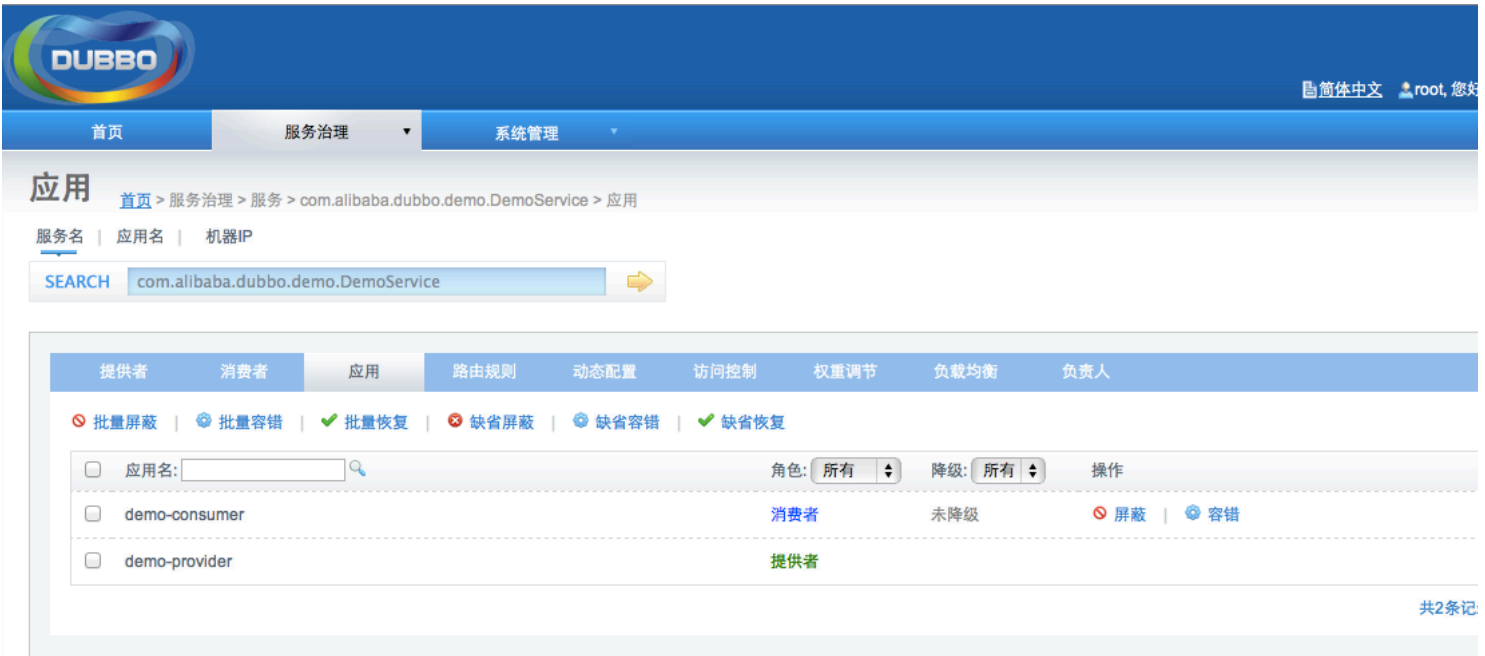

# 添加路由规则页面

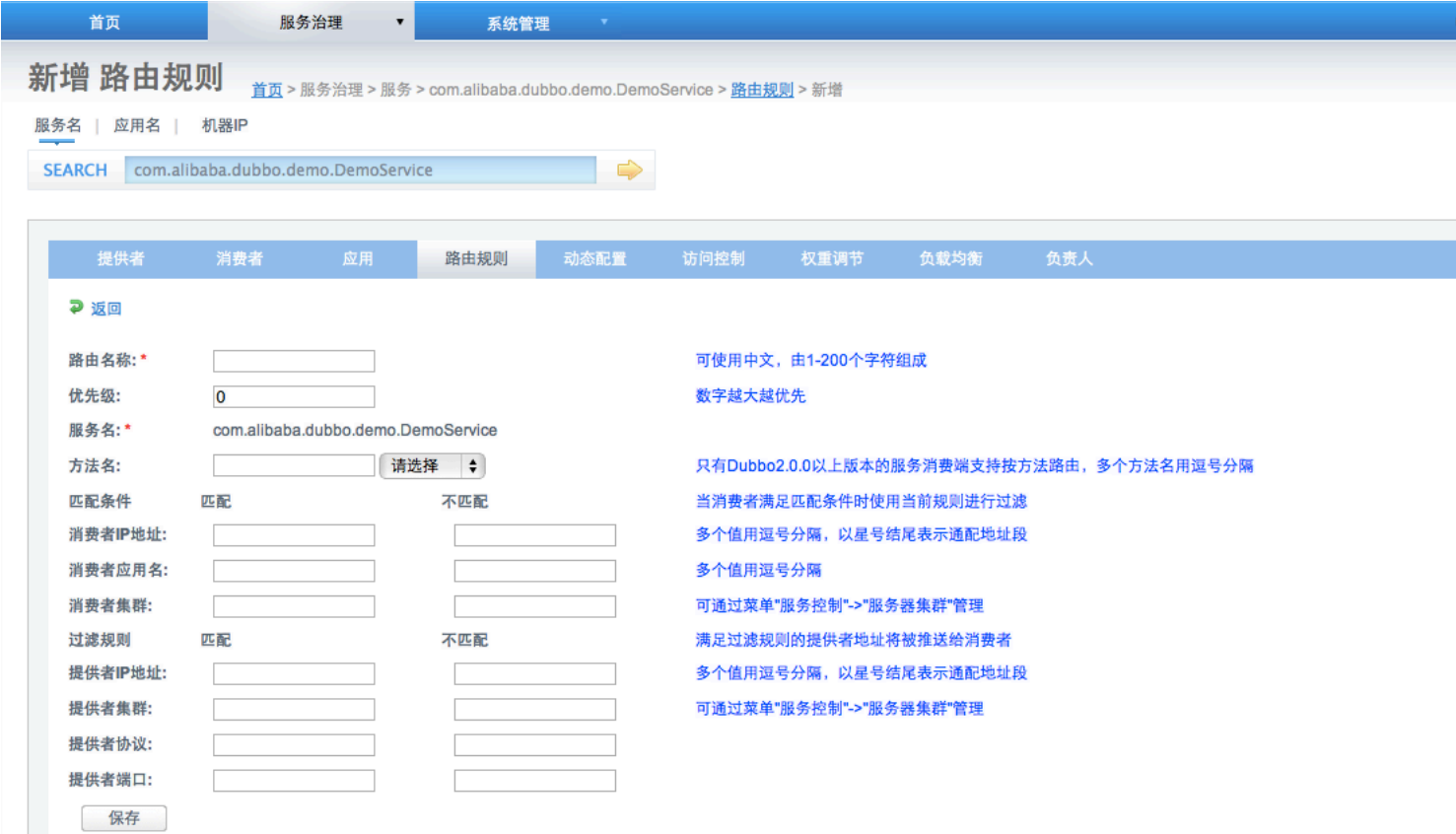

# 添加动态配置页面

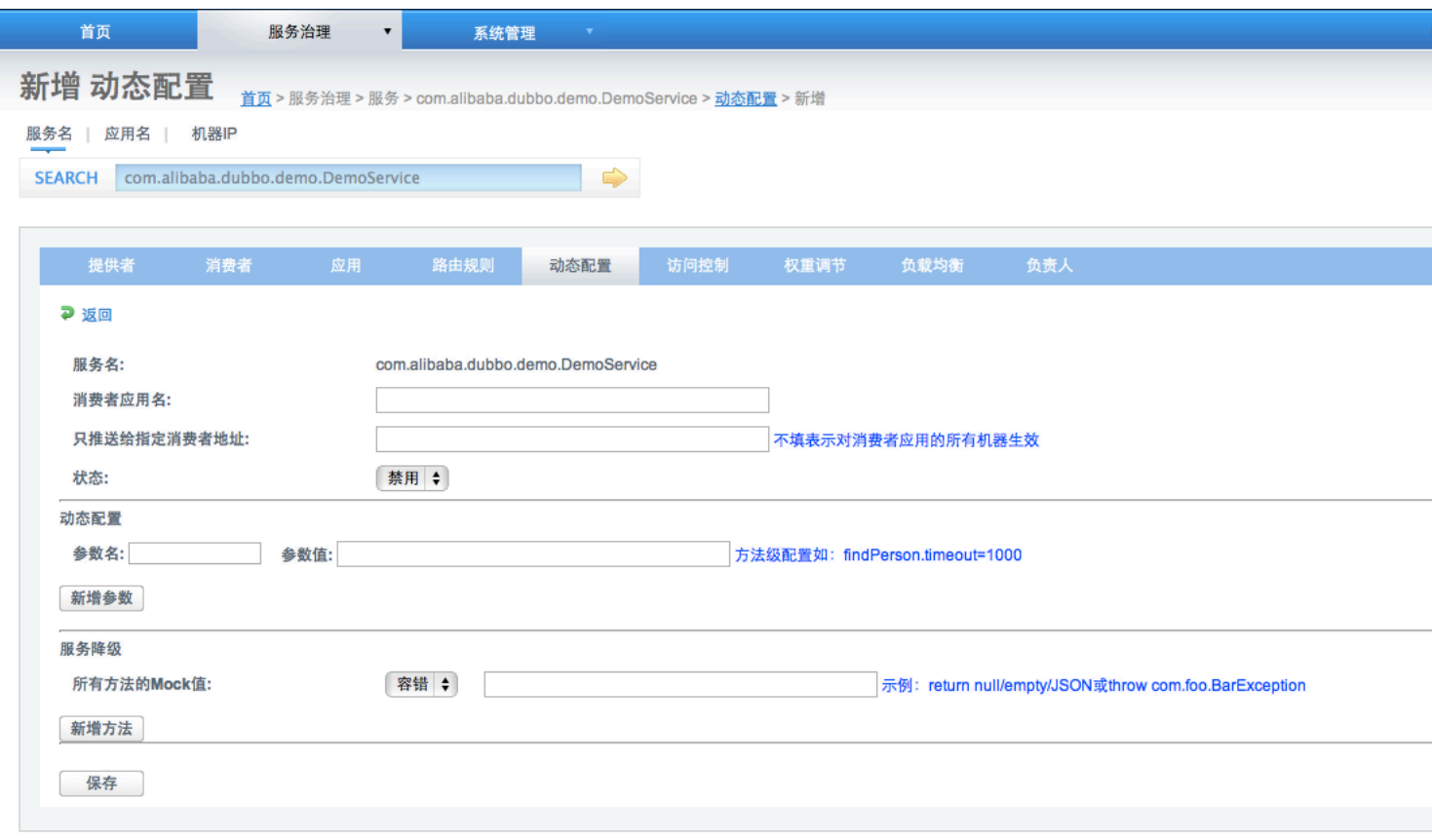

# 服务注册

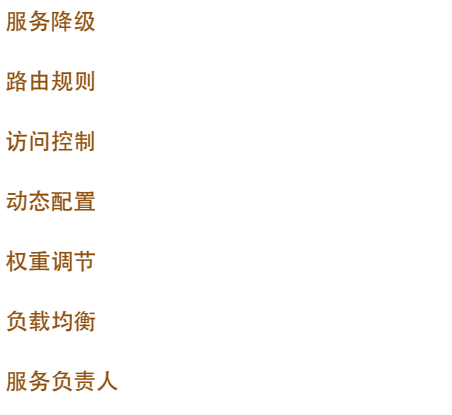

Labels: dubbo administrator guide zh

# 9 Child Pages

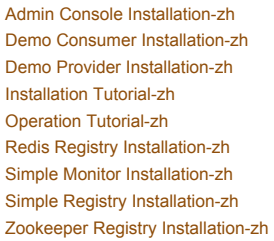

## 8 Comments

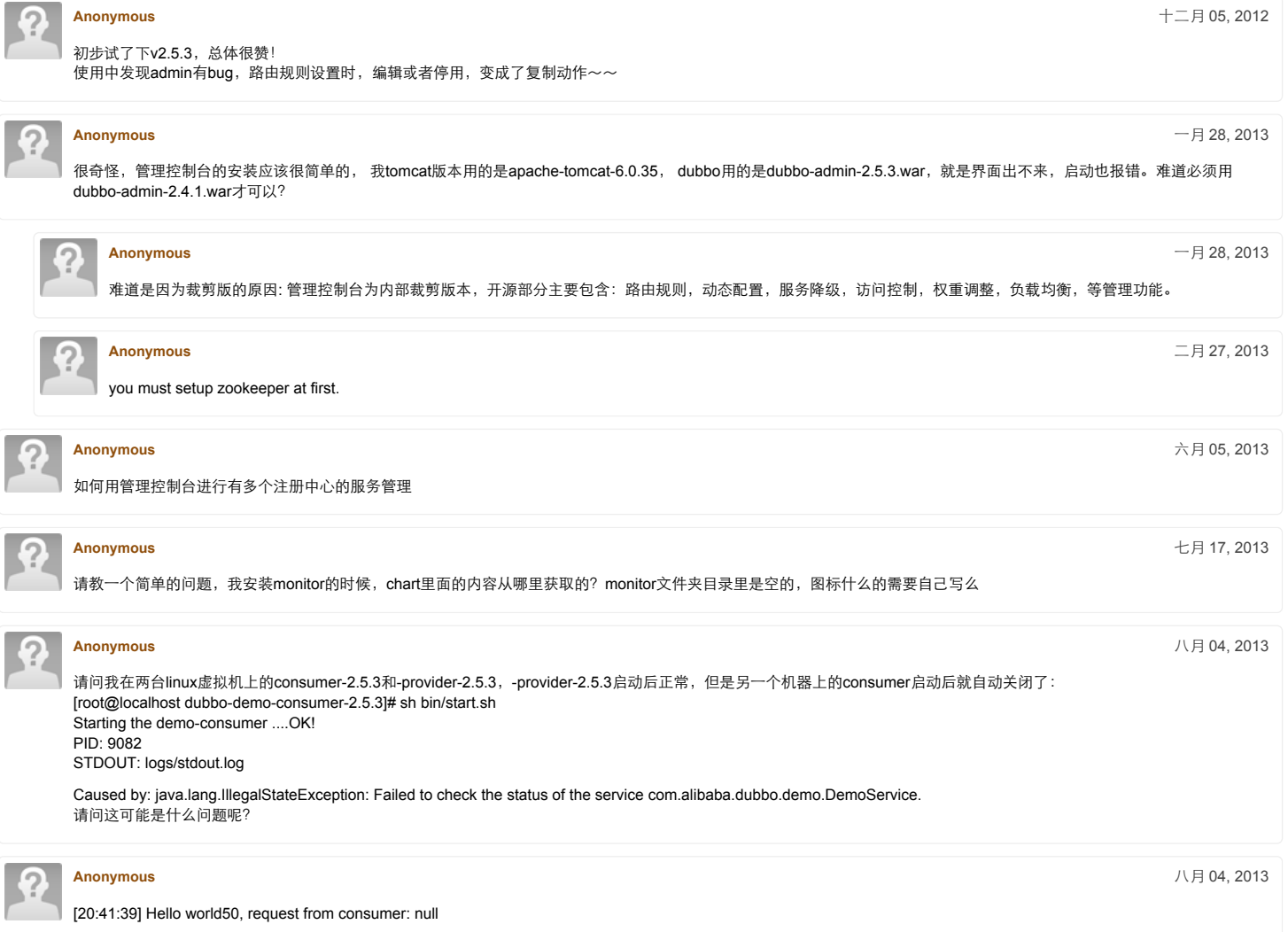

[20:41:39] Hello world50, response form provider: null

为什么会出现这样的输出呢?

[Add Comment](http://code.alibabatech.com/wiki/display/dubbo/Administrator+Guide-zh?showComments=true&showCommentArea=true#addcomment)

Powered by a free **Atlassian Confluence Open Source Project License** granted to Alibaba Tech. [Evaluate Confluence today.](http://www.atlassian.com/c/conf/11461) *Printed by Atlassian Confluence 3.5.9, the Enterprise Wiki.*

友情链接:[Taocode](http://code.taobao.org/)